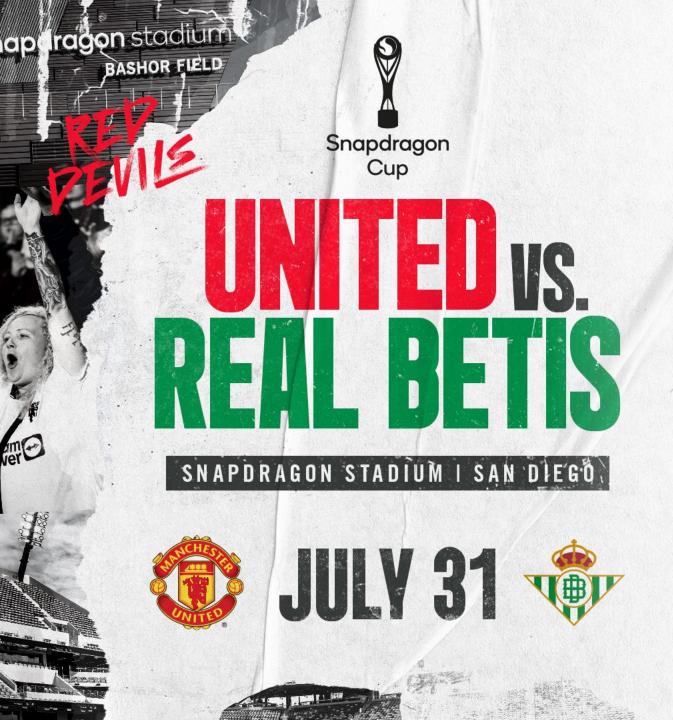

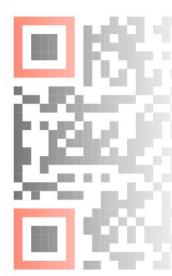

YOUR TIG

- To register under your unique CODE simply select "Unlock" in the upper right corner before selecting your tickets.
- Enter your unique CODE
- When adding tickets to your kart, ADD using the unlocked code and not standard admission.
- At check out, you can verify your code has been registered as your ticket summary should reflect this.

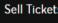

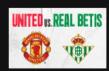

Manchester United v Real Betis More Info

Wed • Jul 31 • 7:00 PM

Snapdragon Stadium, San Diego, CA

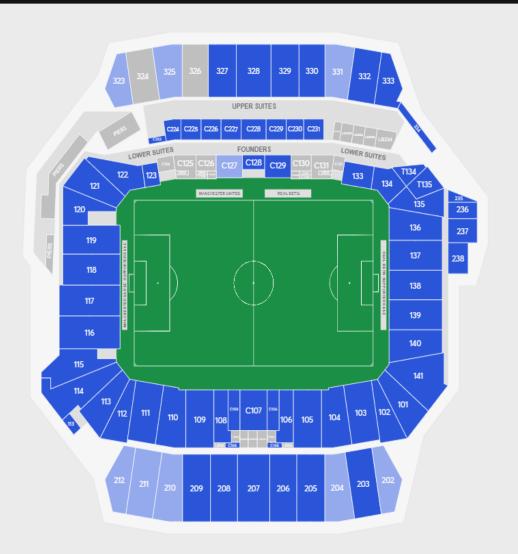

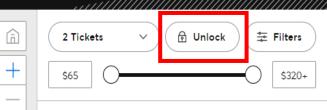

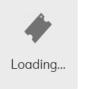

 $\vee$ 

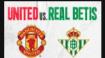

Manchester United v Real Betis More Info

Wed • Jul 31 • 7:00 PM

Snapdragon Stadium, San Diego, CA

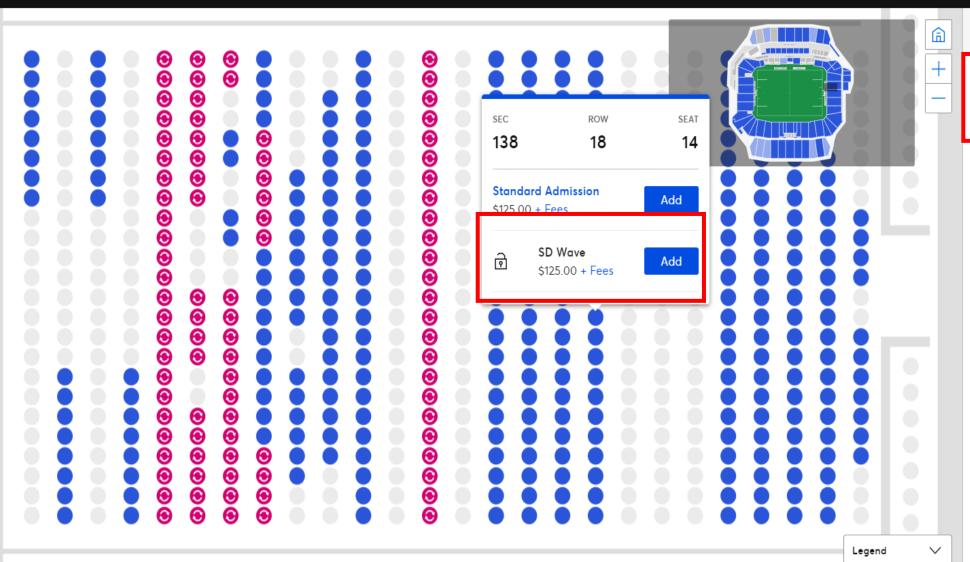

| Unlock               | ×       |
|----------------------|---------|
| Enter Offer Passcode | Halaali |
|                      | Unlock  |